# Data C100/C200, Midterm Exam

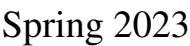

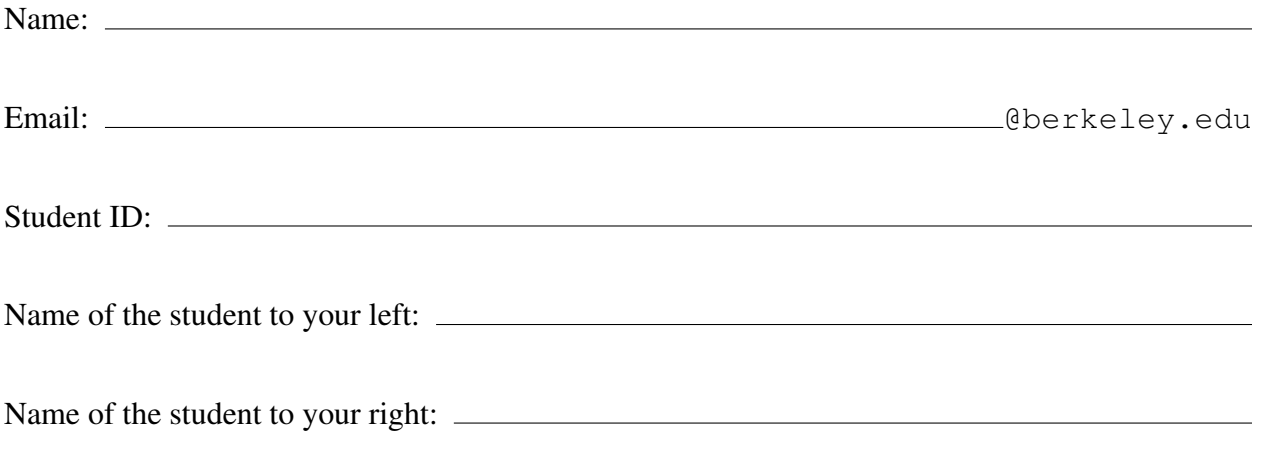

### Instructions:

Do not open the examination until instructed to do so.

This exam consists of 80 points spread out over 7 questions and must be completed in the 110 minutes time period on March 9, 2023, from 7:10 PM to 9:00 PM unless you have pre-approved accommodations otherwise.

Note that some questions have circular bubbles to select a choice. This means that you should only **select one choice**. Other questions have boxes. This means you should **select** all that apply. Please shade in the box/circle to mark your answer.

There is space to write your student ID number (SID) in the upper right-hand corner of each page of the exam. Make sure to write your SID on each page to ensure that your exam is graded.

### Honor Code [1 pt]:

As a member of the UC Berkeley community, I act with honesty, integrity, and respect for others. I am the person whose name is on the exam, and I completed this exam in accordance with the Honor Code.

Signature: \_

## 1 Pandas Pandemonium [17 Pts]

Bella and Kanu are opening a zoo full of their favorite animal – pandas! To organize their zoo logistics, they've created a DataFrame pandas\_df to store information about each of their pandas. The first five rows of pandas df are shown below. You may assume that each panda has a unique name.

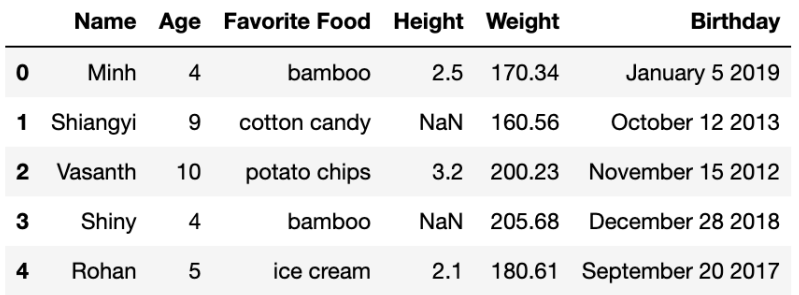

(a) [3 Pts] Bella wants to perform exploratory data analysis on the dataset. To familiarize herself with the data, she first identifies the variable types of important columns in  $p$  and as  $df$ . Determine the **variable type** that best describes each of the following columns in pandas\_df. Assume "Age" values are rounded to the nearest integer.

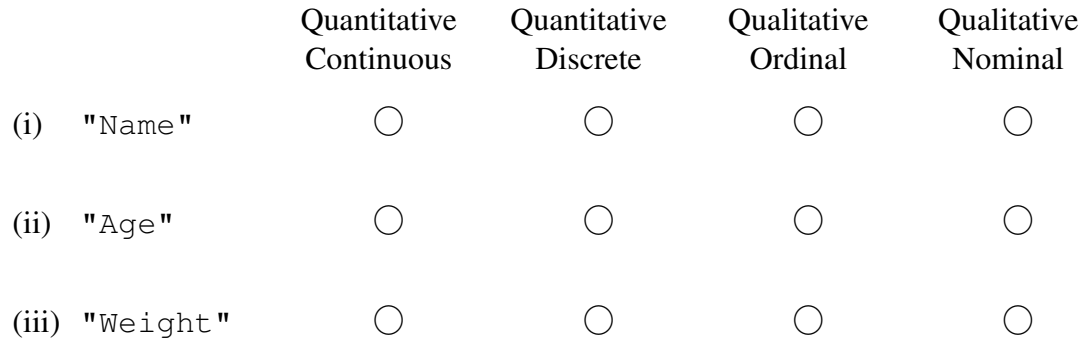

- (b)  $[1 \text{ Pt}]$  What is the **primary key** of pandas\_df?
	- ⃝ "Name"  $\bigcap$  "Age"  $\bigcap$  ["Name", "Age"]
	- ⃝ ["Name", "Age", "Height"]

The remainder of this question involves coding. All code for each part, where applicable, must be written in Python. Assume that the pandas library has been imported as pd and the numpy library has been imported as np. *In each blank, you can write as much code as is necessary that fits the skeleton code.*

(c) [1 Pt] Kanu wants to sort the records based on the "Age" column in descending order. Fill in the blank below to achieve this.

 $pandas_df = pandas_df$ .  $A$ 

Fill in blank A:

(d) [2 Pts] Kanu notices that the *only* column that has NaN values is "Height". He wants to replace these missing values through imputation. Fill in the blanks below to replace any **NaN** values with the mean of the **"Height"** column.

 $pandas_df = pandas_df.$   $A_1$   $($   $B_2$   $B_3$   $B_4$   $B_5$   $B_6$   $B_7$   $B_8$   $B_7$   $B_8$   $B_9$   $B_9$   $B_9$   $B_9$   $B_9$   $B_9$   $B_9$   $B_9$   $B_9$   $B_9$   $B_9$   $B_9$   $B_9$   $B_9$   $B_9$   $B_9$   $B_9$   $B_9$   $B_9$   $B_9$   $B_9$   $B_9$   $B_9$   $B_9$ 

(i) Fill in blank A:

(ii) Fill in blank B:

(e)  $[2 \text{ Pts}]$  Bella wants to know the birth month of each panda. She notices that the "Birthday" column of pandas df *always* contains the birth month, birth date, and birth year of each panda, in order, separated by spaces. Fill in the blank to add a new column to pandas  $df$ called "Birth Month" that contains each panda's month of birth.

```
pandas_df["Birth Month"] = \
             pandas_df["Birthday"].str._______A_______
```
The first few rows of pandas  $df$  after executing parts (a) through (e) are shown below.

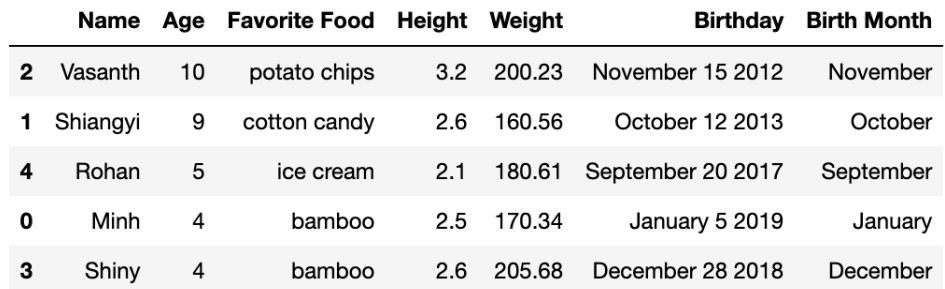

You should use  $str.split$ , and the documentation for the function is shown below. You may fill in blank A with as many calls to  $str$  as you believe are necessary.

Fill in blank A:

## pandas.Series.str.split

#### Series.str.split(pat=None, expand=False)

Split strings around given separator/delimiter.

Splits the string in the Series/Index from the beginning, at the specified delimiter string.

#### Parameters: pat : str or compiled regex, optional

String or regular expression to split on. If not specified, split on whitespace.

#### expand : bool, default False

Expand the split strings into separate columns.

- If True, return DataFrame/MultiIndex expanding dimensionality. DataFrame columns are labeled 0, 1, etc. for each split string.
- If False, return Series/Index, containing lists of strings.

(f) [2 Pts] Kanu wants to investigate the behaviors of pandas by diet. Fill in the blanks below to create a new DataFrame called  $f$ oods\_d $f$  that has the same columns as pandas\_d $f$ , but only contains data for pandas who have a "Favorite Food" contained in SELECT\_FOODS.

SELECT\_FOODS = ["potato chips", "ice cream", "cotton candy"]  $foods_df = pandas_df.loc[\underline{\hspace{2cm}} A \underline{\hspace{2cm}} \hspace{2cm} , \underline{\hspace{2cm}} B \underline{\hspace{2cm}} ]$ 

The first few rows of  $\text{foods\_df}$  after executing parts (a) through (f) are shown below.

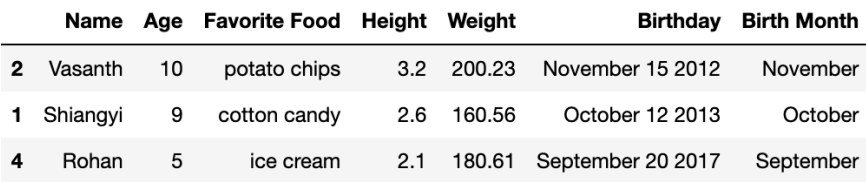

(i) Fill in blank A:

(ii) Fill in blank B:

(g) [2 Pts] Bella wonders how a panda's diet and birth month relate to their physical growth. She wants to find the **median height** of all pandas in foods  $df$  who share the same "Favorite Food" and "Birth Month". Which option produces the DataFrame below?

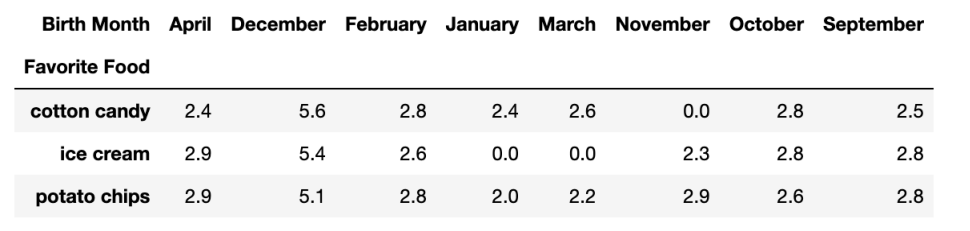

⃝ foods df.groupby("Favorite Food")["Birth Month"].agg("median")

```
\bigcap foods df.pivot table(columns="Birth Month", \bigwedgeindex="Favorite Food", aggfunc="median")
\bigcap foods_df.groupby( \setminus["Favorite Food", "Birth Month","Height"]).agg("median")
\bigcap foods_df.pivot_table(columns="Birth Month", \setminusindex="Favorite Food", aggfunc="median", values="Height")
```
(h) [4 Pts] Kanu notices that pandas born in certain months have abnormally large heights. He decides to note these outlier months, and then exclude them from subsequent analysis.

Fill in the blanks below to produce a **DataFrame that has the same index/columns** as foods\_df but only rows where the mean "Height" of all pandas born in the same "Birth Month" is less than 5 (exclusive). Example: If the mean "Height" of all pandas born in December is 5 or greater, all rows with a "Birth Month" of December should be removed.

 $foods_df.groupby(\underline{A}\underline{A})\underline{B}\underline{B}$  (lambda sf:  $\underline{C}\underline{C}\underline{C}$ 

(i) Fill in blank A:

(ii) Fill in blank B:

(iii) Fill in blank C:

### 2 Regularly Extra [10 Pts]

In this question, the Python regular expression library has been imported as  $r \in A$ . Note that  $\setminus$  is used to break strings across code lines without inserting newline characters, as below:

```
In [1]: import re
         oneline str = "This is a string \setminuswith no newline characters"
        oneline_str
```
Out[1]: 'This is a string with no newline characters'

Samantha is an aspiring influencer debuting on the new video-sharing platform TokTik. As a data scientist, she wants to analyze data and understand how her audience respond to her videos. She uses regular expressions to analyze comments made by viewers of her videos.

(a) [2 Pts] Samantha wants to understand what users love about her videos. To do this, she decides to write a regex pattern that will capture the next two words that appear after any word containing "love" in a comment.

```
In [2]: pattern = # Your selected answer choice
        comment 1 = "I love the animations and all the effects she added!"
        re.findall(pattern, comment 1)
Out[2]: ['the animations']
In [3]: comment_2 = "I disliked how she explained that lolol but I loved \
```

```
the interview part."
re.findall(pattern, comment 2)
```

```
Out[3]: ['the interview']
```
Select the regex pattern below that will achieve this goal. The correct answer should satisfy the test cases above when the regex pattern is assigned to the variable pattern.

```
\bigcap r"love\s(\w\w)"
() r''(love) [A-Za-z]+[A-Za-z]+"\bigcap r"love[A-Za-z]*\s(\w+\s\w+)"
() r"love ([A-Za-z]+[A-Za-z]+)"
```
(b) [2 Pts] Samantha has heard that internet users will convey strong emotion in comments by ending sentences with repeated punctuation, e.g., multiple periods (.), exclamation points (!), or question marks (?). Samantha decides to write a regex pattern that will match any full sentence that ends with more than one period, exclamation point, or question mark.

```
In [4]: pattern = # Your selected answer choice
        comment 3 = "I love this!!! So super cool!!"
        re.findall(pattern, comment_3)
Out[4]: ['I love this!!!', 'So super cool!!']
In [5]: comment 4 = 'what?!? this is crazy. My mind is blown...'
        re.findall(pattern, comment_4)
Out[5]: ['what?!?', 'My mind is blown...']
```
Select the regex pattern below that will achieve this goal. The correct answer should satisfy the test cases above when the regex pattern is assigned to the variable pattern.

```
\bigcap r". + [.!?] {2, }"
\bigcirc r"`\w+[.!?]{2,}" \bigcirc r"\w+\s[.!?]{2,}"
                               \bigcap r"\w+[^.!?]*[.!?]{2,}"
```
(c) [6 Pts] Samantha's well-meaning friend tries to help by writing some regex patterns to analyze the comment data. In each of the following parts, select the output generated by running the below cell when friend\_pattern is assigned to the corresponding regex pattern.

```
In [ ]: friend pattern = # pattern specified in each subpart below
       comment 5 = "whos watching in 2023? Im with Samantha before \setminusshes $rich and #famous haha"
       re.findall(friend_pattern, comment_5)[0]
      (i) friend pattern = r"2023?"() '2023'⃝ 'whos watching in 2023?'
          ⃝ '2023?'
                                              ⃝ IndexError
     (ii) friend_pattern = r''\wedge w+S''\bigcap ' S'\bigcap 'haha'
                                                  \mathbf{I}\bigcap '$rich'
          ⃝ 'shes $rich'
                                              ⃝ IndexError
    (iii) friend pattern = r'' \# \w + \s +'''⃝ 'whos '
                                              \bigcap ' haha'
                                              \bigcirc ''
          \bigcap '#famous '
          ⃝ '#famous'
                                              ⃝ IndexError
```
## 3 Hydration Station [10 Pts]

In the distant future, a molecular compound KSKD2 has been discovered in one of the Berkeley residential water sources. Water quality researchers have determined that while ingesting the compound is completely harmless, the compound's presence in the body could actually improve the immune systems of people who have the DNA sequence CNAM-10. As part of the research team, you want to conduct a research study to investigate how regular ingestion of water with the KSKD2 molecular compound impacts Berkeley residents that have the CNAM-10 DNA sequence.

- (a) [1 Pt] What is the population you are interested in studying?
	- ⃝ All Berkeley residents who have the CNAM-10 DNA sequence.
	- $\bigcap$  All Berkeley residents who currently drink from the water source with the KSKD2 molecule.
	- $\bigcirc$  All Berkeley residents who have the CNAM-10 DNA sequence and regularly drink from the water source with the KSKD2 molecule.
	- $\bigcirc$  All Berkeley residents who have the CNAM-10 DNA sequence and have drunk from the water source with the KSKD2 molecule at some point in time.
- (b) [1 Pt] The City of Berkeley has provided you with a list of phone numbers of all Berkeley residents who drink from the water source with the KSKD2 molecular compound. You decide to call *every 100th resident* on your list and ask if they are interested in participating in your research study.

What type of sample is this? Select the choice that best describes this process:

- ⃝ Probability Sample ◯ Random Sample without Replacement
- ◯ Stratified Sample ◯ Random Sample with Replacement
- (c) [2 Pts] What are some forms of error that we may encounter with our sampling strategy from above? Select all that apply.
	- □ Chance Error  $\Box$  Selection Bias
	- □ Non-Response Bias  $\Box$  None of the above
- (d) [2 Pts] Suppose we use Part (b)'s sampling strategy and find Candidate X is interested in participating. Which of the following could potentially be true? Select all that could apply.

Candidate X...

- $\Box$  *is in* our sampling frame and *is in* our population of interest.
- $\Box$  *is in* our sampling frame but *is not in* our population of interest.
- $\Box$  *is not in* our sampling frame but *is in* our population of interest.
- $\Box$  *is not in* our sampling frame and *is not in* our population of interest.

(e) [2 Pts] Suppose that Candidate X is only interested in participating if their Berkeley roommate Candidate Y (who also drinks from the same water source) is participating. Based on Part (b)'s sampling strategy, you did not choose Candidate Y's phone number to call. However, Candidate Y reports that they have the CNAM-10 DNA sequence. Which of the following must be true?

Candidate Y...

- ⃝ *is in* our sampling frame and *is in* our population of interest.
- $\bigcap$  *is in* our sampling frame but *is not in* our population of interest.
- ⃝ *is not in* our sampling frame but *is in* our population of interest.
- ⃝ *is not in* our sampling frame and *is not in* our population of interest.
- (f) [2 Pts] Ultimately, your team decides on a different strategy: Contact every resident in the population of interest, and ask them if they agree to participate in the study. This recruits a participant group. Your team then randomly assigns exactly half of this participant group to Group A and the rest to Group B. Will these two groups be simple random samples of the population of interest?

For full credit, please explain your reasoning. You will receive partial credit for a correct answer without giving a correct explanation.

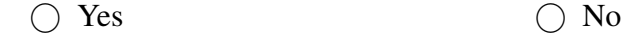

## 4 Pass It Along [12 Pts]

You are on a research team studying how Berkeley students interact with Snackpass, a food takeout app. Your team has collected and cleaned 1000 records of Snackpass data in the DataFrame snackpass df, the first five rows of which are shown below.

|   | Order ID |                | <b>Restaurant Amount Paid Wait Time</b> |       | Calories |
|---|----------|----------------|-----------------------------------------|-------|----------|
| 0 | 255334   | Thai Basil     | 15.89                                   | 12.76 | 565.39   |
| 1 | 736425   | Rice and Bones | 5.00                                    | 2.34  | 475.13   |
| 2 | 853635   | La Burrita     | 13.29                                   | 7.59  | 373.89   |
| з | 134546   | Stuffed Inn    | 12.50                                   | 20.55 | 360.23   |
|   | 953624   | Yifang         | 4.89                                    | 0.64  | 332.21   |

(a) [1 Pt] What is the granularity of each record in the snackpass df DataFrame?

◯ One Snackpass restaurant

◯ One Snackpass user

- ◯ One day of Snackpass orders
- ◯ One Snackpass order
- (b) [2 Pts] The researchers would like to visualize the distribution of the "Wait Time" column. Which of the following visualizations is/are appropriate to represent this distribution? Select all that apply.
	- □ Bar chart

□ Hexplot

- □ Count plot
- $\Box$  Violin plot □ KDE plot
- $\Box$  None of the above
- (c) [2 Pts] One of the researchers decides to use a histogram to plot the distribution of the "Wait Time" column. You would like to go one step further and overlay both a rugplot and kernel density estimate (KDE) on the variable histogram.

Write code to produce a plot similar to the example. Assume Matplotlib and Seaborn are respectively imported as plt and sns. Do not worry about stylistic details like color, text size, or setting axis labels.

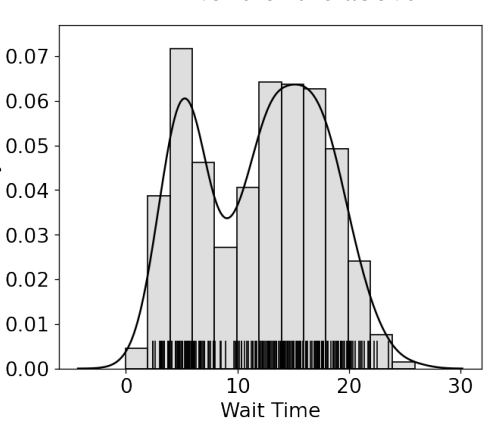

(d) [2 Pts] Another researcher decides to manually create a KDE curve. However, they produce several incorrect drafts. Which of the below plots depicts a **valid** KDE curve created using a **Boxcar Kernel?** The boxcar kernel  $K_{\alpha}$  is defined as follows:

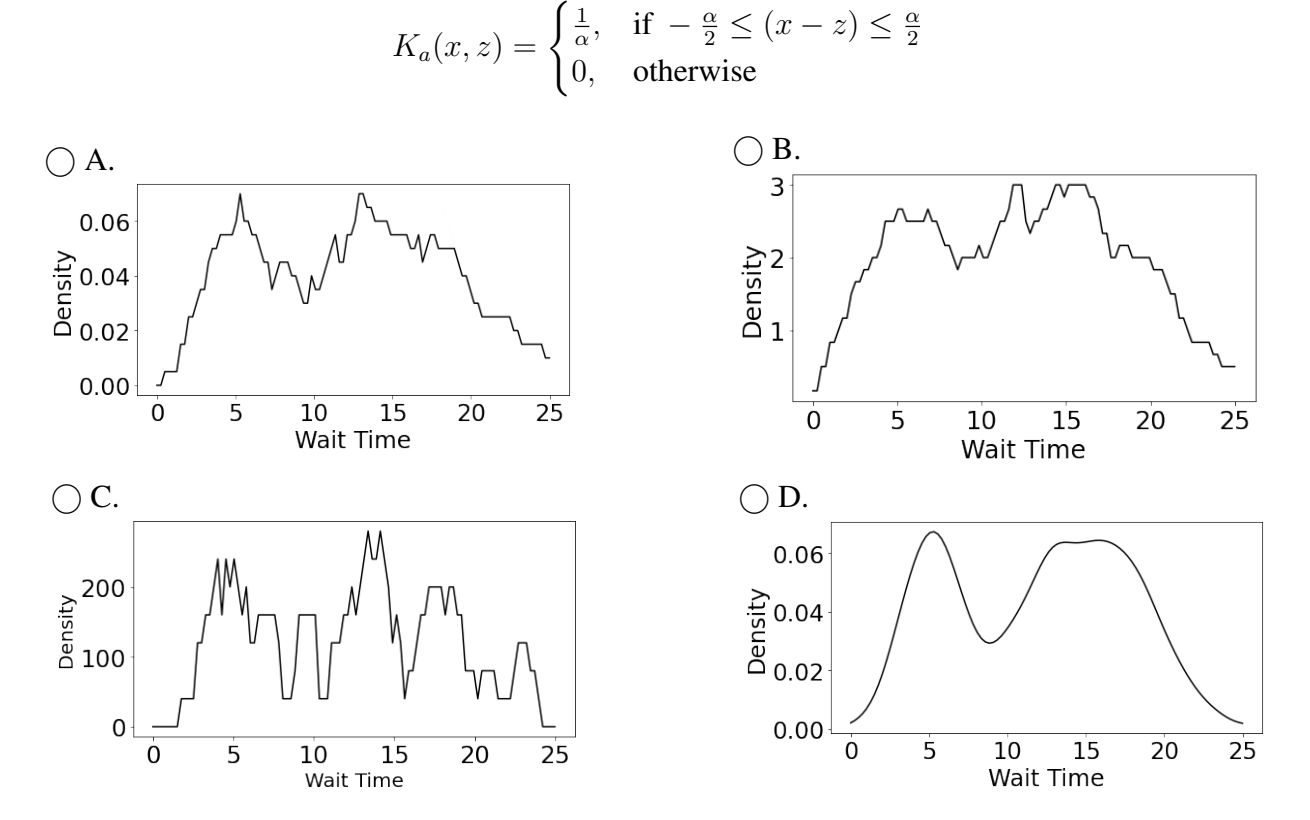

(e) [2 Pts] The researcher decides to try again, this time using a Gaussian Kernel. Which of the following KDE plots were likely generated using the largest value of bandwidth parameter?

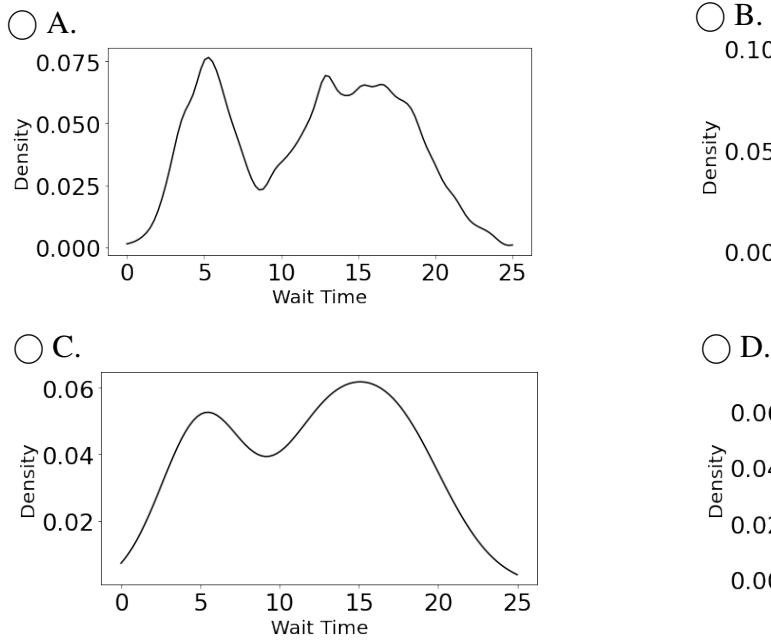

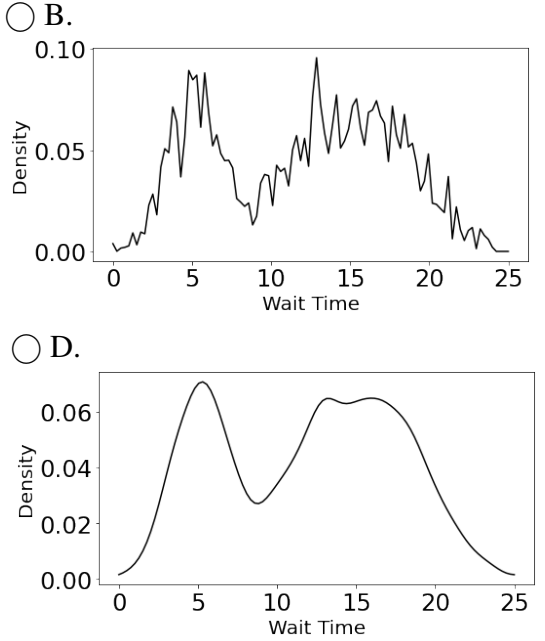

(f) [3 Pts] A different researcher wants to use a boxplot to visualize the distribution of the "Wait Time" column of snackpass df. You help generate the following plot:

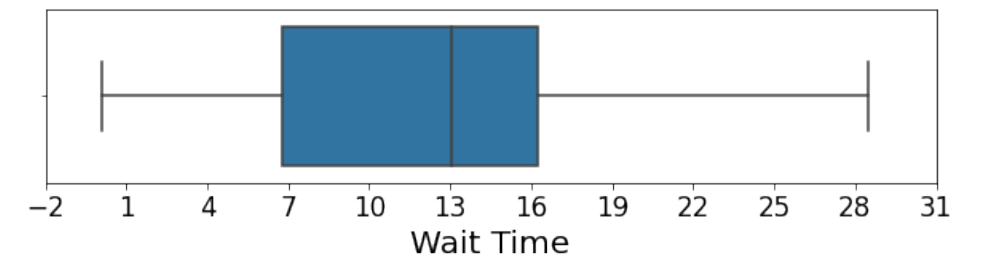

In the subparts below, approximate by rounding to the nearest integer.

- (i) What is the **median** of the "Wait Time" distribution? If there is not enough information to determine the median, write "N/A" below.
- (ii) What is the mean of the distribution of "Wait Time"? If there is not enough information to determine the mean, write "N/A" below.
- (iii) In the space below, compute an approximate value for the interquartile range of the distribution. If there is not enough information to determine the interquartile range, write "N/A" below.

## 5 Waste Not Want Not [10 Pts]

Pizza Pete, the owner of Pizza Pete's Pizzeria, wants to understand the food waste of his restaurant. Pete first records the daily amount of tomato sauce used  $(x)$  and the amount of food waste  $(y)$ . He then fits a simple linear regression model to the data to predict the amount of food waste,  $\hat{y}$ .

Below (left) is the first few rows of the leftovers DataFrame that records x, y, and  $\hat{y}$  for each day. Also below (right) is a residual plot that visualizes the residuals of Pizza Pete's model.

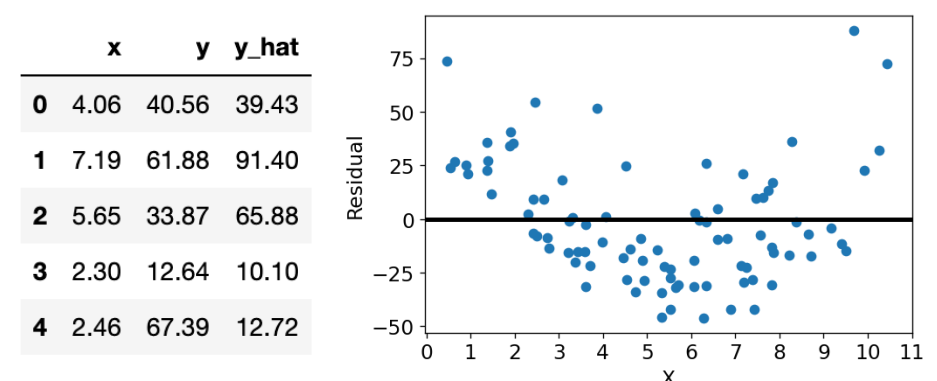

(a) [3 Pts] In the box below, write **no more than two lines** of code to generate a residual plot from leftovers, similar to the plot shown above. Your plot should include both the residual scatter plot and the horizontal line, which represents a residual value of 0. You don't need to match the exact styling of the plot (color, scatter point size, etc.), nor include the same axis labels.

Hint: You may find helpful the  $plt.axhline$  documentation at the bottom of this page.

matplotlib.pyplot.axhline(y=0, xmin=0, xmax=1, \*\*kwargs)

Add a horizontal line across the Axes.

#### **Parameters:**

```
y : float, default: 0
```
y position in data coordinates of the horizontal line.

xmin : float, default: 0

Should be between 0 and 1, 0 being the far left of the plot, 1 the far right of the plot.

xmax : float, default: 1

Should be between 0 and 1, 0 being the far left of the plot, 1 the far right of the plot.

(b) [2 Pts] Pizza Pete realizes that this residual plot shows that the model is not a good fit for the data. Referring to properties of the residual plot on the previous page, briefly explain how you know that the model is not appropriate for the data. One to two sentences of explanation is sufficient.

(c) [2 Pts] Pizza Pete creates the scatter plot of y against x shown below. Which of the following transformations is most appropriate to linearize the data?

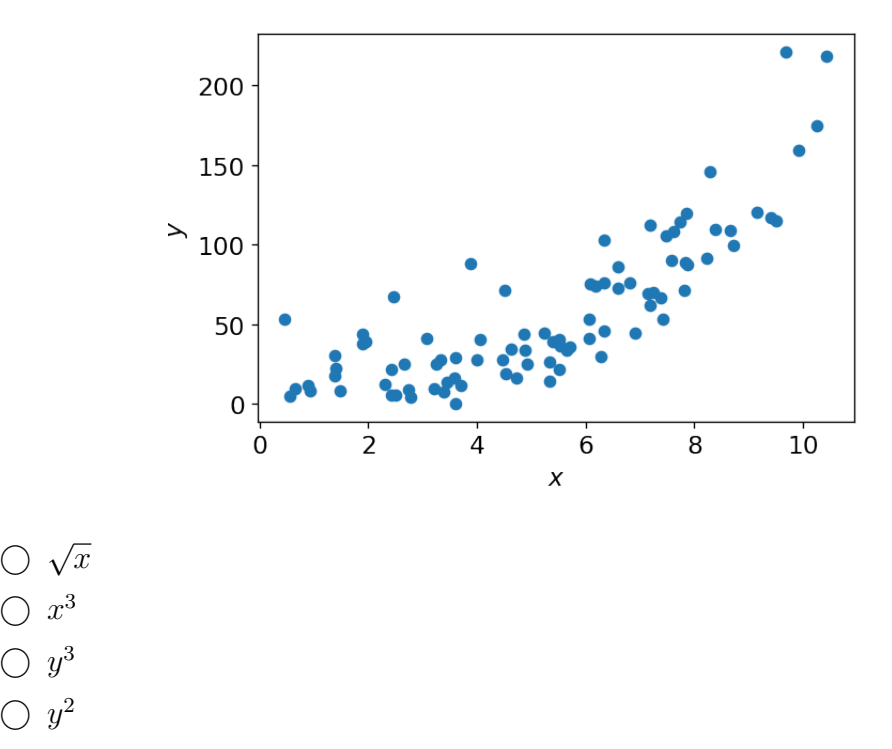

(d) [3 Pts] Pizza Pete takes the **natural logarithm** (base  $e$ ) of all y values and replots the data. He then determines the simple linear regression line relating x to  $log(y)$ . A scatterplot of the transformed dataset, as well as the slope and intercept of the regression line, are displayed below.

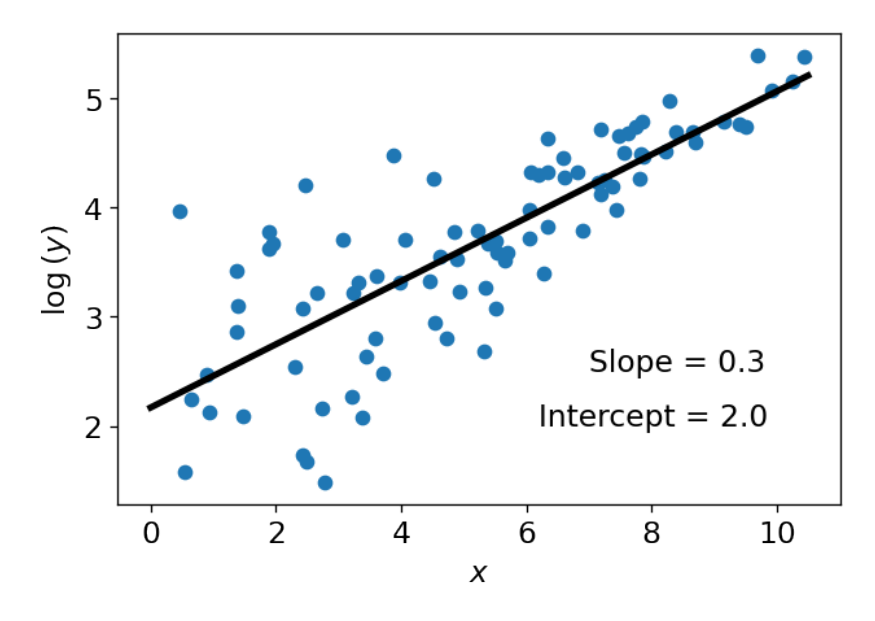

Given the visualization and the information about the simple linear regression line, derive a relationship that expresses the **original, untransformed variable**  $y$  as a function of the **variable** x. Your answer should take the form  $y = f(x)$ , where f is some function of x that you define. You don't need to simplify your final answer.

### 6 Modeling and Loss [12 Pts]

- (a) [3 Pts] For a Linear Regression model with parameter(s)  $\theta = [\theta_0, \theta_1, \dots, \theta_p]$ , which of the following are true regarding Mean Squared Error (MSE) and Mean Absolute Error (MAE)? Select all that apply.
	- $\Box$  MAE is less sensitive to outliers than MSE.
	- $\Box$  MAE and MSE are equally sensitive to outliers.
	- $\square$  Sensitivity to outliers in both MAE and MSE depends on the dataset size.
	- $\Box$  There is always a unique solution to the optimal parameters  $\hat{\theta}$  that minimize MAE.
	- $\square$  There is never a unique solution to the optimal parameters  $\hat{\theta}$  that minimize MAE.
	- $\Box$  There is always a unique solution to the optimal parameters  $\hat{\theta}$  that minimize MSE.
- (b) [2 Pts] Suppose we have a dataset  $\{(x_{i1}, x_{i2}, y_i)\}_{i=1}^n$ , where for datapoint *i*, features 1 and 2 are  $x_{i1}$  and  $x_{i2}$ , respectively, and the target output is  $y_i$ . Is there a unique solution to the optimal parameters  $\hat{\theta}$  that minimizes Mean Squared Error (MSE) for the model  $\hat{y} = f_{\theta}(x)$  $\theta_0 + \theta_1 x_1 + \theta_2 (8x_1 - 1) + \theta_3 (3x_2 + 5)$ ?

For full credit, **you must explain your reasoning**. You will receive partial credit for a correct answer without giving a correct explanation.

- $\bigcap$  Yes
- $()$  No

(c) [5 Pts] Suppose we have a dataset  $\{(x_i, y_i)\}_{i=1}^n$  and we model some particular observation  $y_i$ as  $\hat{y}_i = f_{\theta_1}(x_i) = \theta_1 \ln(x_i)$ . What is the minimizer  $\hat{\theta_1}$  that minimizes MSE? Define MSE as 1  $\frac{1}{n}\sum_{i=1}^n (y_i - f_{\theta_1}(x_i))^2$ . You must show your work in the box on the following page to get full credit. The critical point you find is guaranteed to be a minimum, so you do not need to prove that this point is a minimum.

For full credit, you must show your work on the following page. You will receive partial credit for a correct answer without showing a correct approach.

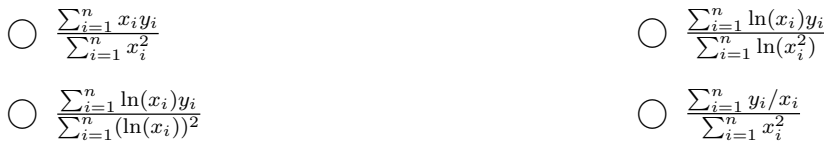

(d) [2 Pts] Given the provided information about the data, model, and loss function, why is the critical point found in Part (c) guaranteed to be a minimum and not a maximum? Explain your reasoning in 1-2 sentences.

Note: In place of a full mathematical proof, a succinct and precise explanation will suffice.

## 7 Flight Delays [8 Pts]

Narges is building a flight delay linear regression model using a dataset of historical flight information. Suppose the flight information dataset contains 400 flight records and 10 columns. Of the 10 columns, 1 contains the observed flight delays in minutes, and 9 columns have non-constant numerical features related to the flight (quantitative variables). Assume that we find the least squares estimate for parameter vector  $\theta$  (with intercept) as  $\hat{\theta} = (\mathbb{X}^T \mathbb{X})^{-1} \mathbb{X}^T \mathbb{Y}$  for a design matrix  $\mathbb{X}$  and true output vector  $\mathbb{Y}$ .

- (a)  $[1 \text{ Pt}]$  What is the shape of the design matrix  $\mathbb{X}$ ? Shape of  $X = ($
- (b) [1 Pt] What is the shape of the parameter vector  $\theta$ ? Shape of  $\theta = ( \vert \vert \vert \times \vert \vert \vert \vert)$
- (c)  $[1 \text{ Pt}]$  What is the shape of the true output vector  $\mathbb{Y}$ ? Shape of  $Y = ($
- (d) [1 Pt] What is the shape of the prediction vector  $\hat{Y}$ ? Shape of  $\hat{Y} = ($
- (e) [2 Pts] What is the residual vector? Write down the equation for calculating the residual vector using  $\mathbb{Y}, \mathbb{X}$ , and  $\hat{\theta}$ .

- (f) [2 Pts] What is always true about the residuals in any Ordinary Least Squares (OLS) regression? Select all that apply.
	- $\square$  They are orthogonal to the column space of the design matrix  $(X)$ .
	- $\Box$  Their sum is equal to the mean squared error.
	- $\Box$  Their sum is equal to zero.
	- $\Box$  They are orthogonal to the vector of predictions  $(\mathbb{Y})$ .

## 8 Congratulations [0 Pts]

Congratulations! You have completed the Midterm.

- Make sure that you have written your student ID number on *each page* of the exam. You may lose points on pages where you have not done so.
- Also ensure that you have signed the Honor Code on the cover page of the exam for 1 point.

[Optional, 0 pts] Draw your favorite Data 100 TA as a panda!

# Spring 2023 Data C100/C200 Midterm Reference Sheet

### Pandas

Suppose df is a DataFrame; s is a Series. import pandas as pd

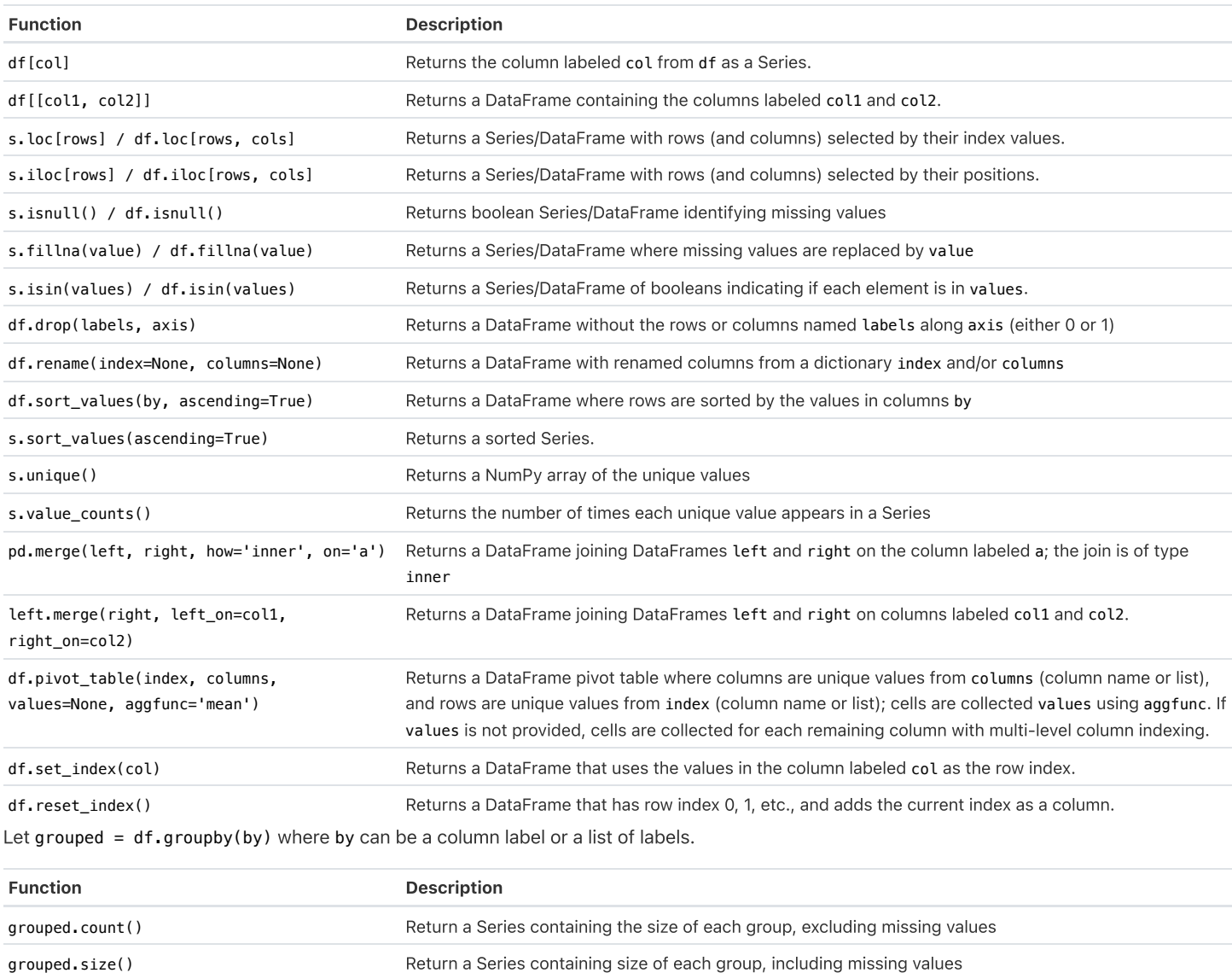

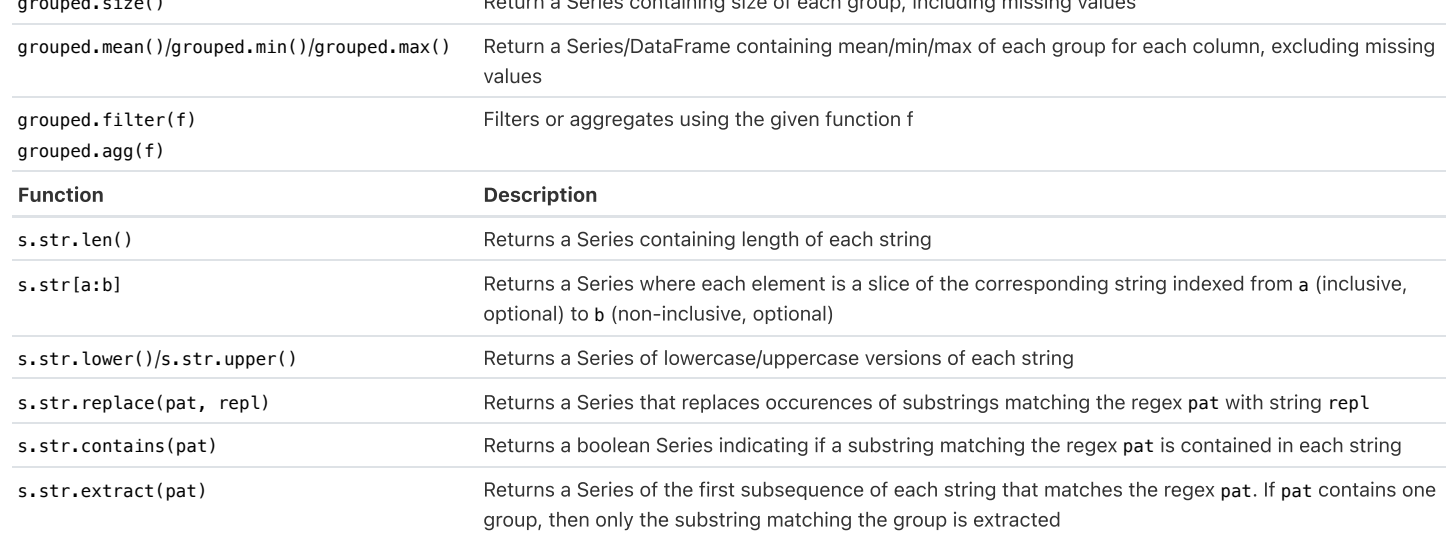

### Visualization

Matplotlib: x and y are sequences of values. import matplotlib.pyplot as plt

Tukey-Mosteller Bulge Diagram.

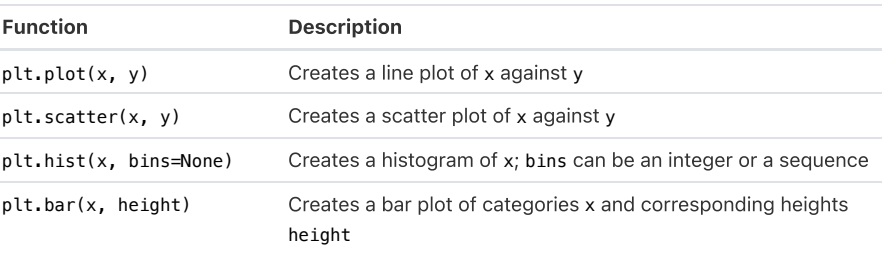

![](_page_22_Figure_4.jpeg)

Seaborn: x and y are column names in a DataFrame data. import seaborn as sns

![](_page_22_Picture_1067.jpeg)

### Regular Expressions

![](_page_22_Picture_1068.jpeg)

Modified lecture example for capture groups:

![](_page_22_Picture_1069.jpeg)

![](_page_22_Picture_1070.jpeg)

re.sub(pattern, repl, string) Returns string that replaces all occurrences of pattern with repl

### Modeling

![](_page_23_Picture_557.jpeg)

$$
L \qquad \qquad R(\theta) = \frac{1}{n} \sum_{i=1}^{n} L(y_i, \hat{y_i})
$$

### Ordinary Least Squares

Multiple Linear Regression Model:  $\hat{\mathbb{Y}} = \mathbb{X}\theta$  with design matrix  $\mathbb{X}$ , response vector  $\mathbb{Y}$ , and predicted vector  $\hat{\mathbb{Y}}$ . If there are  $p$  features plus a bias/intercept, then the vector of parameters  $\theta = [\theta_0, \theta_1, \ldots, \theta_p]^T \in \mathbb{R}^{p+1}.$  The vector of estimates  $\hat{\theta}$  is obtained from fitting the model to the sample  $(\mathbb{X}, \mathbb{Y})$ .

![](_page_23_Picture_558.jpeg)